# 6. More on MS Access 2013

## **WORKSHEET**

### **I. Fill in the following blanks.**

- 1. The Sort & Filter group is present on the <u>the success</u> tab.
- 2. \_\_\_\_\_\_\_\_\_\_\_\_\_\_\_\_ are used when we want to print the data in a wellorganised manner.
- 3. and are two different ways in which queries can be added.
- 4. \_\_\_\_\_\_\_\_\_\_\_\_\_\_\_\_\_\_\_\_\_\_\_can be used to view only certain records that satisfy a particular criterion.
- 5. \_\_\_\_\_\_\_\_\_\_\_\_\_\_\_\_\_\_\_\_ your filter allows you to turn the filter on and off.

### **II. State whether the following statements are True (T) or False (F).**

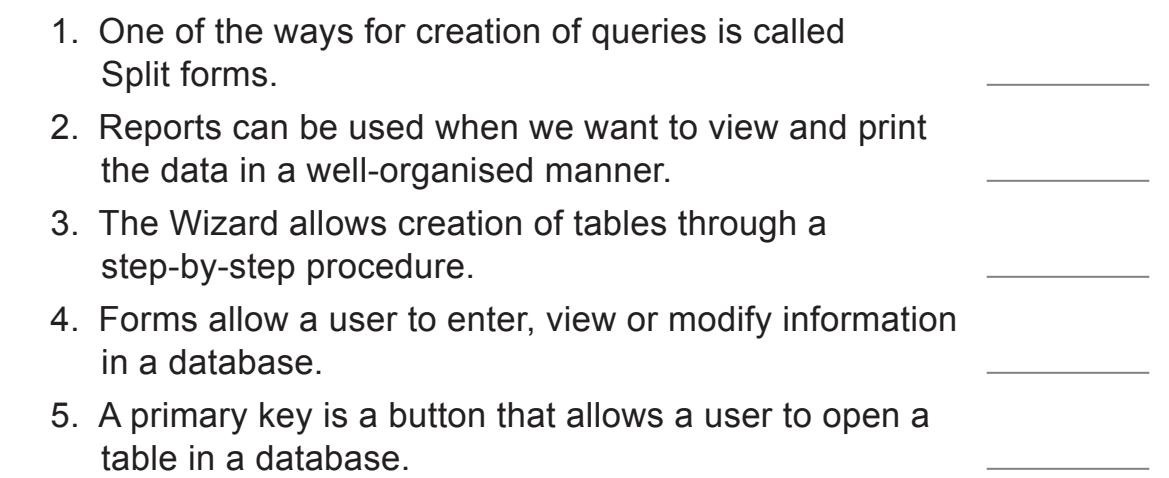

#### **III. Answer the following questions.**

- 1. What do you mean by a report? Write the steps to create a report.
- 2. Why do we use forms?
- 3. How do you create a Totals row in a table?